## 238P: Operating Systems Lecture 1: Introduction

Anton Burtsev September, 2018

#### **Class details**

- Graduate
  - 75 students
- Instructor: Anton Burtsev
- Meeting time: 3:30pm-4:50pm (Tue/Thu)
  - Discussions: 4:00pm-4:50pm (Fri)
    - Regular discussion sections
    - Feel free to stop by my office with questions (DBH 3066)
- 2 TAs
- Web page
  - https://www.ics.uci.edu/~aburtsev/238P/

## More details

- 4-5 homeworks
  - Implement a shell
  - Explain whats on the stack
  - Implement a system call
  - Change file system layout
- Midterm
- Final
- Grades are curved
  - Homework: 60%, midterm exam: 15%, final exam: 25% of your grade.
  - You can submit late homework 3 days after the deadline for 60% of your grade

#### This course

- Inspired by
  - MIT 6.828: Operating System Engineering https://pdos.csail.mit.edu/6.828/2016/
  - Adapted for undergraduate students
- We will use xv6
  - Relatively simple OS kernel (only 9K lines of code)
  - Reasonably complete UNIX kernel
  - https://pdos.csail.mit.edu/6.828/2016/xv6.html
- xv6 comes with a book
  - https://pdos.csail.mit.edu/6.828/2016/xv6/book-rev9.pdf
- And source code printout
  - https://pdos.csail.mit.edu/6.828/2016/xv6/xv6-rev9.pdf

#### Another Book

"Operating Systems: Three Easy Pieces" (OSTEP) Remzi H. Arpaci-Dusseau and Andrea C. Arpaci-Dusseau

 Free online version http://pages.cs.wisc.edu/~remzi/OSTEP/

## Course organization

- Lectures
  - High level concepts and abstractions
- Reading
  - Xv6 book + source code
  - Bits of OSTEP book
- Homeworks
  - Coding real parts of the xv6 kernel
- Design riddles
  - Understanding design tradeoffs, explaining parts of xv6

#### Prerequisites

- Solid C coding skills
  - Xv6 is written in C
  - You need to read, code and debug
  - All homeworks are in C
  - Many questions will require explaining xv6 code
- Be able to work and code in Linux/UNIX
- Some assembly skills

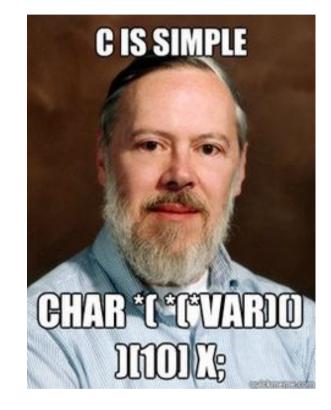

#### How to succeed?

• Read the source

#### What is an operating system?

#### PC Hardware

## CPU

- 1 CPU socket
  - 4 cores
  - 2 logical (HT) threads each

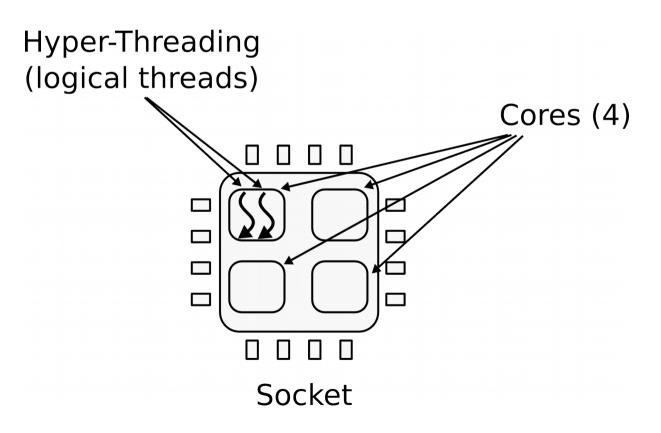

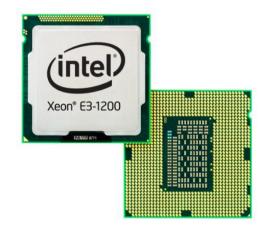

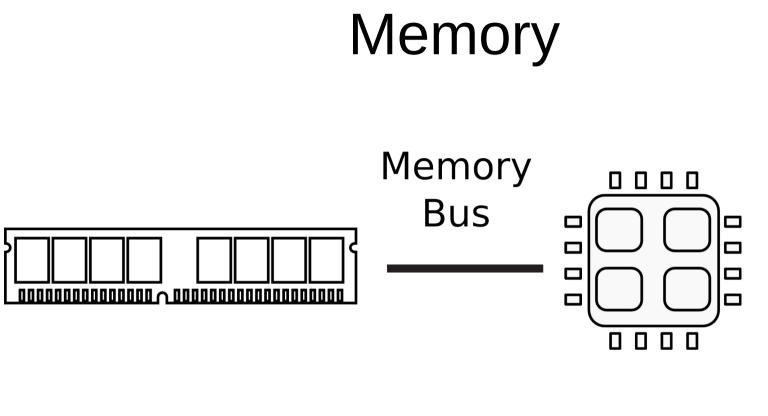

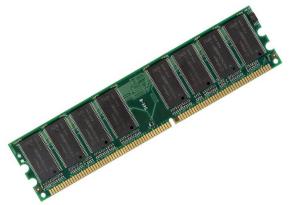

### Memory abstraction

WRITE(*addr*, *value*)  $\rightarrow \emptyset$ 

Store *value* in the storage cell identified by *addr*.

 $READ(addr) \rightarrow value$ 

Return the *value* argument to the most recent WRITE call referencing *addr*.

#### I/O Devices

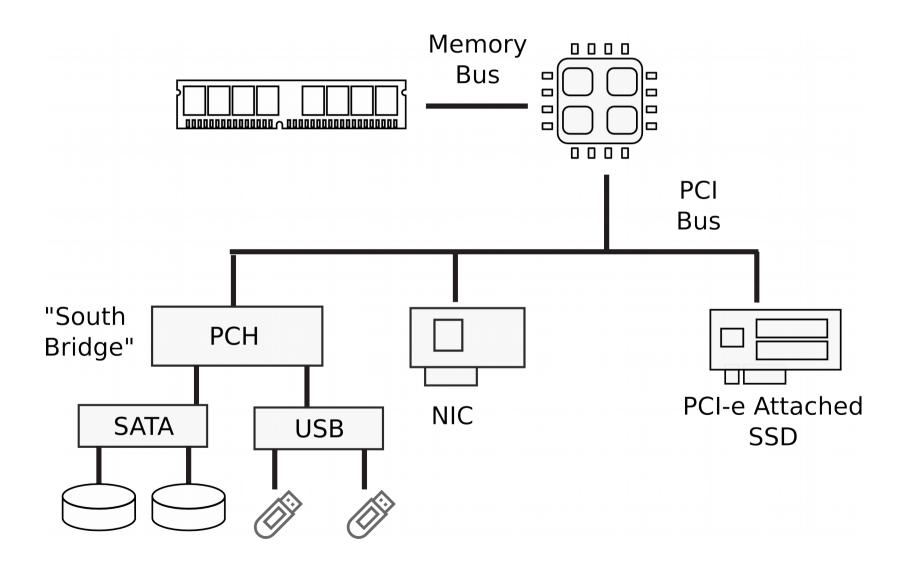

#### Multi-socket machines

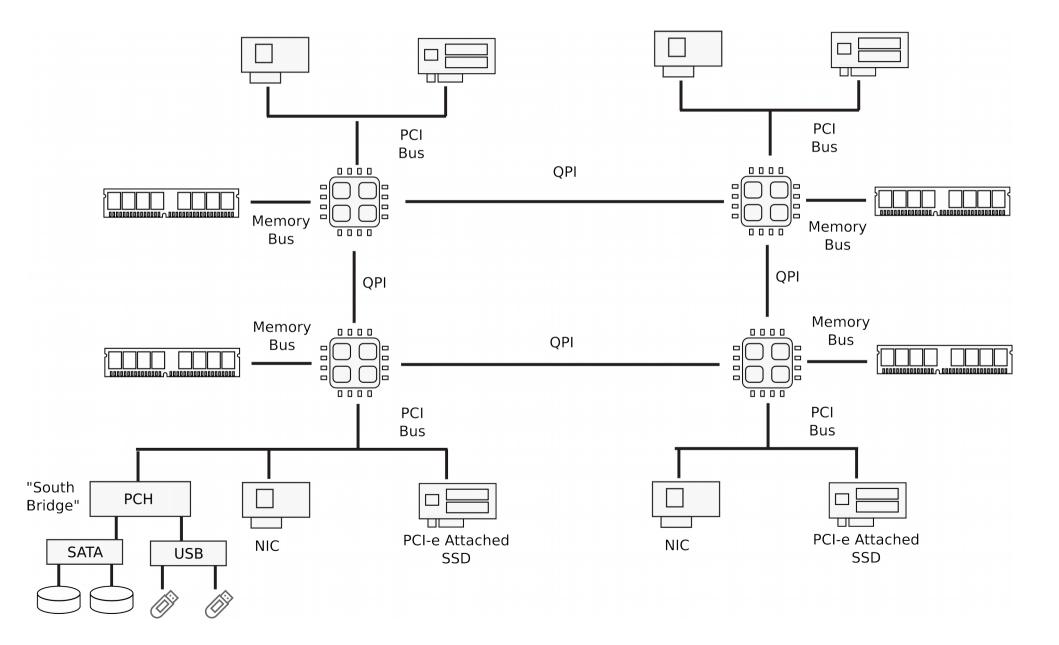

#### Dell R830 4-socket server

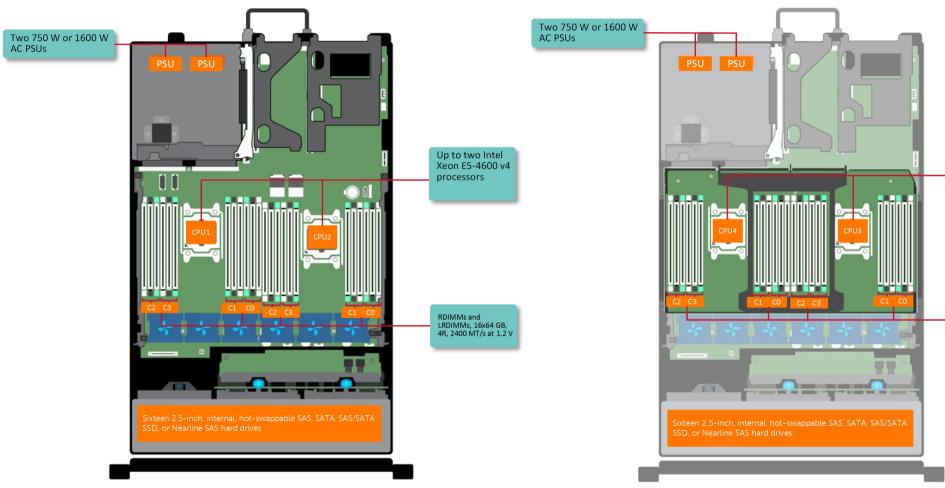

Dell Poweredge R830 System Server with 2 sockets on the main floor and 2 sockets on the expansion

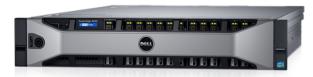

With Processor Expansion Module

Xeon E5-4600 v4 processors

RDIMMs and

LRDIMMs, 16x64 GB, 4R, 2400 MT/s at 1.2 V

(PEM): Up to four Intel

Without PEM: Up to two Intel Xeon E5-4600 v4 processors

http://www.dell.com/support/manuals/us/en/19/poweredge-r830/r830\_om/supported-configu rations-for-the-poweredge-r830-system?guid=guid-01303b2b-f884-4435-b4e2-57bec2ce225a& lang=en-us

#### What does CPU do internally?

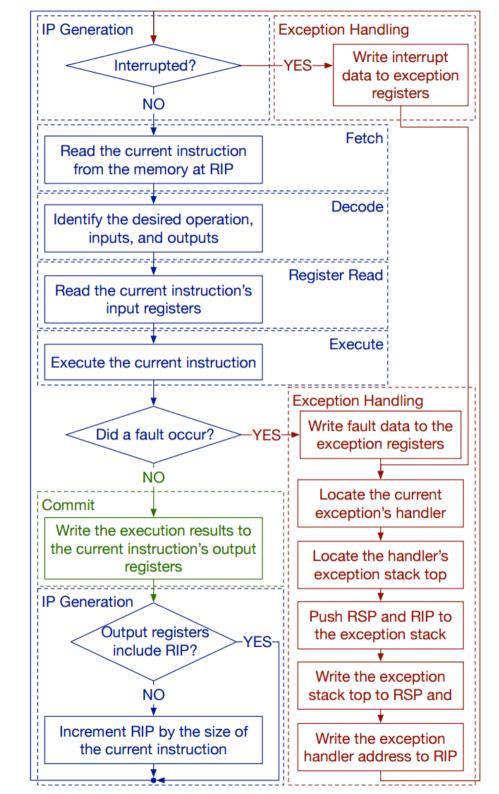

# CPU execution loop

- CPU repeatedly reads instructions from memory
- Executes them
- Example

ADD EDX, EAX, EBX

// EDX = EAX + EBX

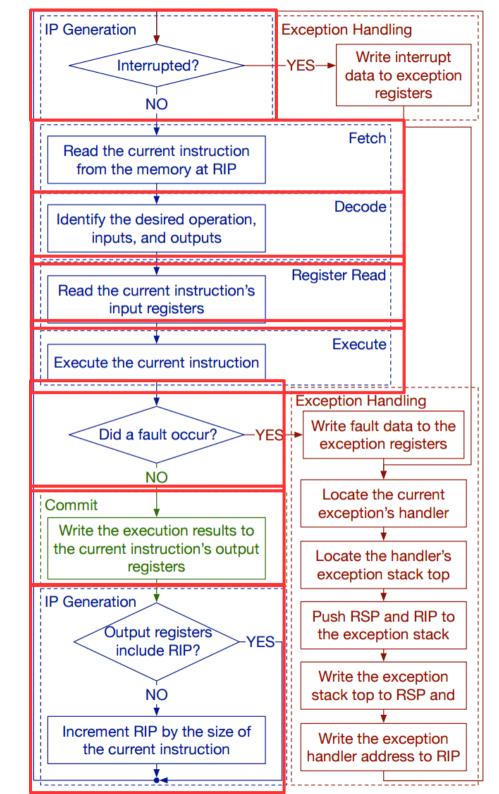

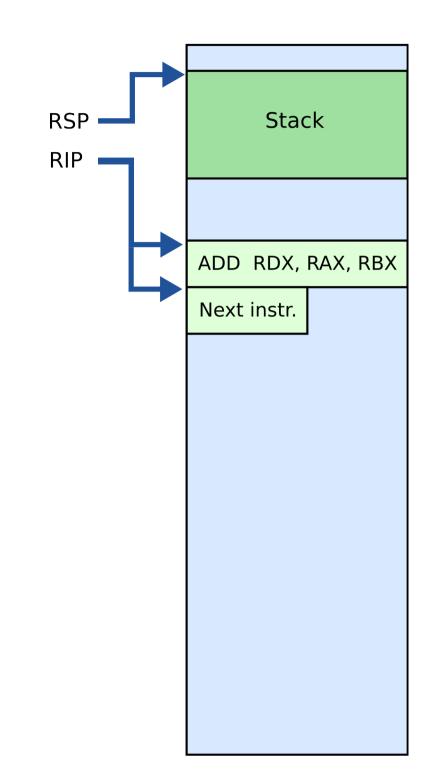

#### What is stack?

#### Stack

- It's just a region of memory
  - Pointed by a special register ESP
- You can change ESP
  - Get a new stack

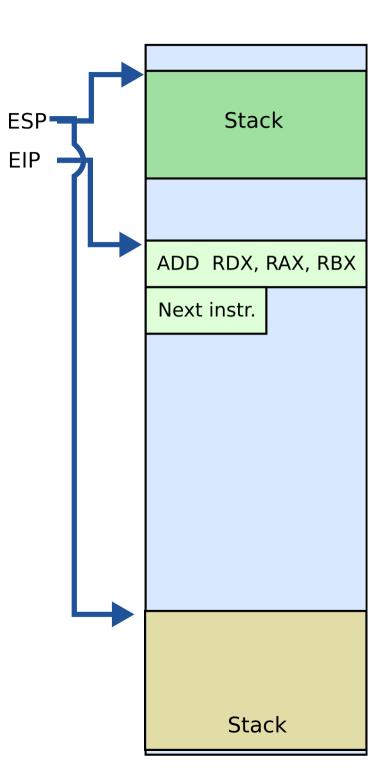

#### Why do we need stack?

## **Calling functions**

```
// some code...
foo();
// more code..
```

- Stack contains information for how to return from a subroutine
  - i.e., foo()

#### Stack

- Main purpose:
  - Store the return address for the current procedure
  - Caller pushes return address on the stack
  - Callee pops it and jumps

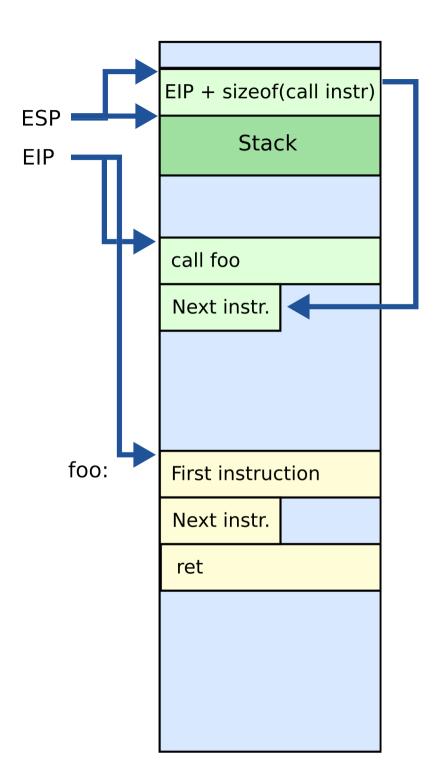

#### Stack

- Main purpose:
  - Store the return address for the current procedure
  - Caller pushes return address on the stack
  - Callee pops it and jumps

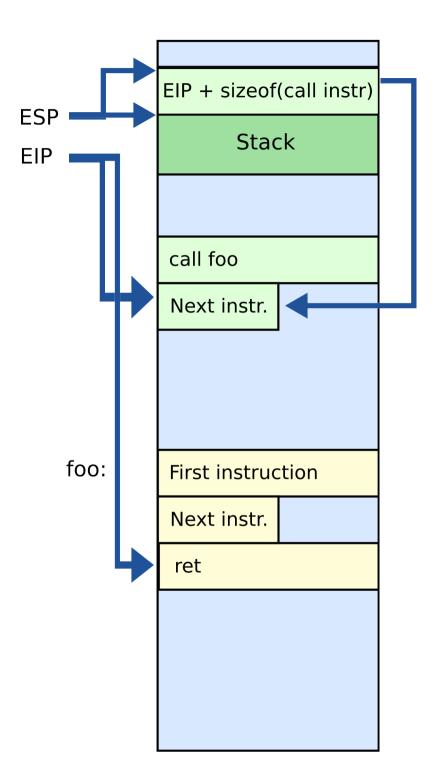

## Simple observation

• Hardware executes instructions one by one

#### Goal: Run your code on a piece of hardware

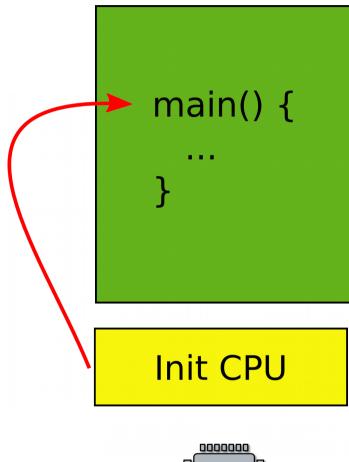

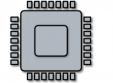

- Read CPU manual
- A tiny boot layer
  - Initialize CPU
  - Jump to the entry point of your program
    - main()
  - This can be the beginning of your OS!

#### How do you learn a new programming language?

#### Hello world

printf("Hello world\n");

#### Print out a string

• On the screen or serial line

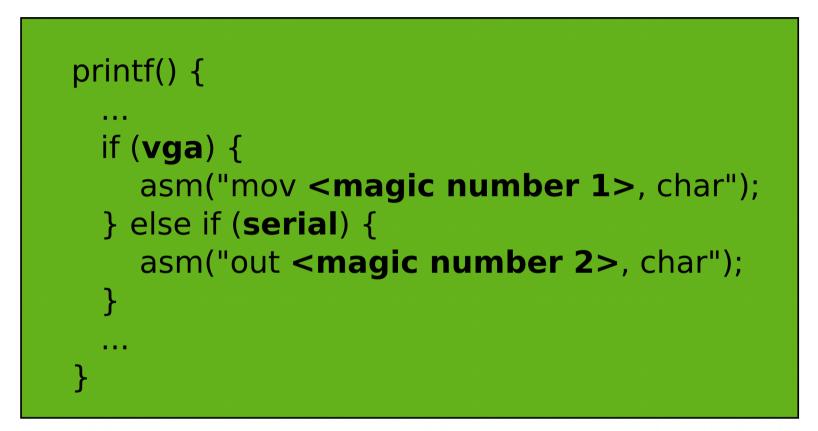

OS

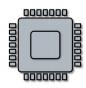

#### A more general interface

• First device driver

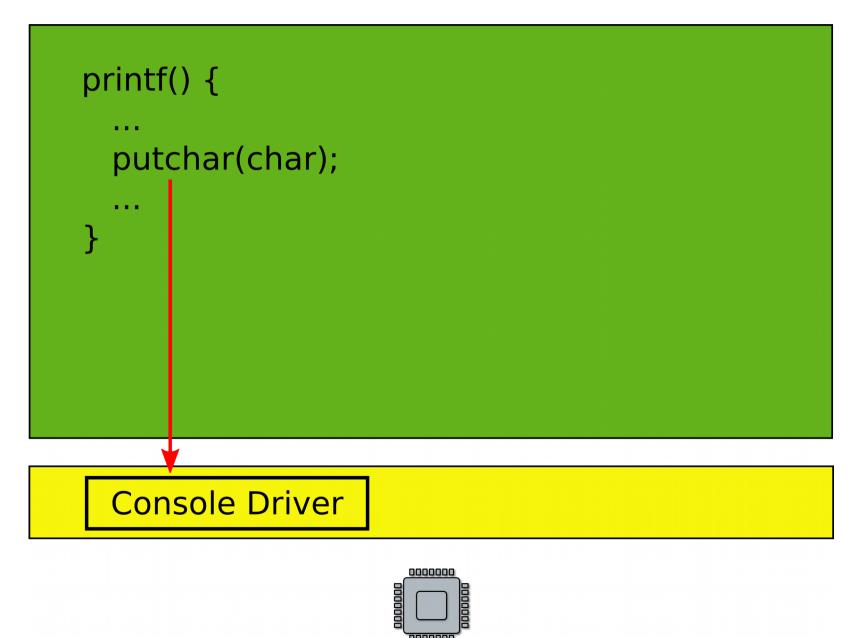

#### **Device** drivers

- Abstract hardware
  - Provide high-level interface
  - Hide minor differences
  - Implement some optimizations
    - Batch requests
- Examples
  - Console, disk, network interface
  - ...virtually any piece of hardware you know

## OS is like a library that provides a collection of useful functions

#### Goal: Want to run two programs

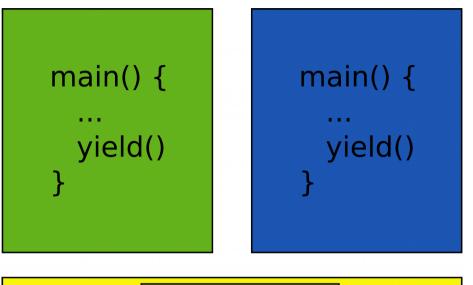

- What does it mean?
  - Only one CPU
- Run one, then run another one

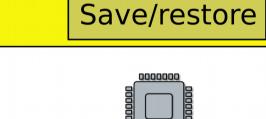

#### Very much like car sharing

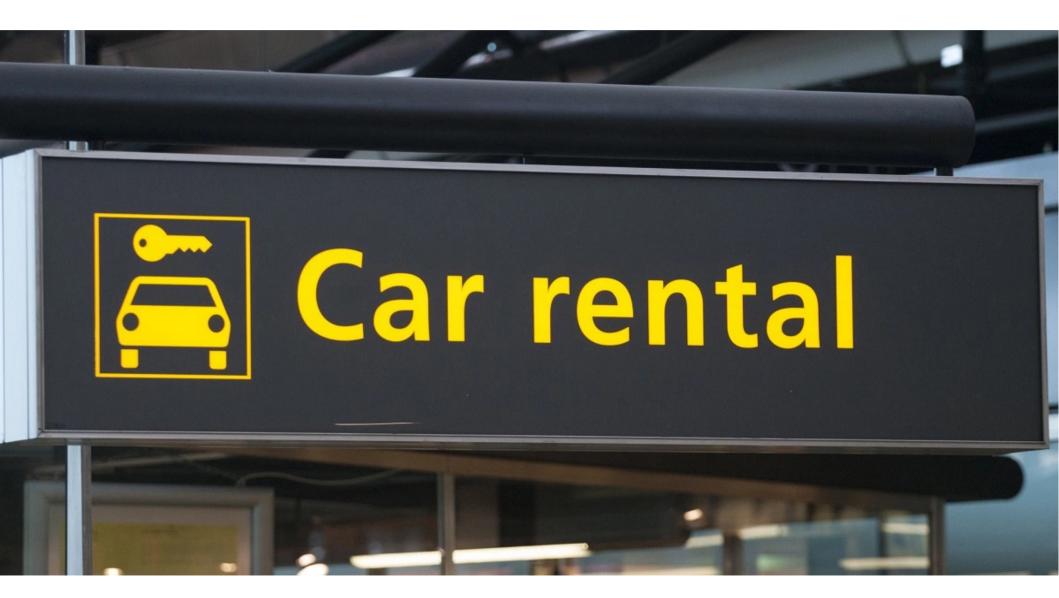

## Time sharing

- Programs use CPU in turns
  - One program runs
  - Then OS takes control
  - Launches another program
  - Then another program runs
  - OS takes control again
  - ...

#### Goal: Want to run two programs

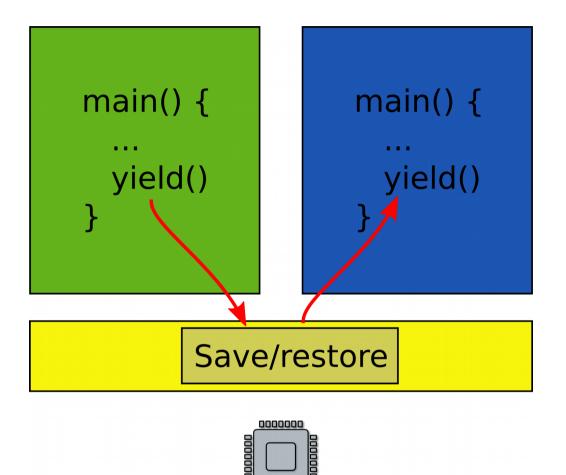

- Exit into the kernel periodically
- Context switch
  - Save state of one program
  - Restore state of another program

#### What is this state?

### State of the program

- Roughly it's
  - Registers
  - Memory
  - Plus some state (data structures) in the kernel associated with the program
    - Information about files opened by the program, i.e. file descriptors
    - Information about network flows
    - Information about address space, loaded libraries, communication channels to other programs, etc.

### Saving and restoring state

- Note that you do not really have to save/restore in-kernel state on the context switch
  - It's in the kernel already, i.e., in some part of the memory where kernel keeps its data structures
  - You only have to switch from using one to using another
    - i.e., instead of using the file descriptor table (can be as simple as array) for program X start using at file descriptor table for program Y

## Saving and restoring state

- All you have to save are internal structures of the CPU, i.e.
  - Registers
  - Note CPU has more registers then just
    - General registers, i.e., EAX, EBX, ...
      - 8 general registers in x86 32bit mode
      - 16 general registers in x86 64bit mode

| Basic Program Execution Registers   |                                               | Address Space          |           |
|-------------------------------------|-----------------------------------------------|------------------------|-----------|
| Sixteen 64-bit<br>Registers General | -Purpose Registers                            | 2^64 -1                |           |
|                                     | nt Registers<br>6 Register                    |                        |           |
| 64-bits RIP (Ins                    | truction Pointer Register)                    |                        |           |
| FPU Registers                       |                                               |                        |           |
| Eight 80-bit<br>Registers           | Floating-Point<br>Data Registers              |                        |           |
|                                     | bits Control Register<br>bits Status Register | 0                      |           |
| 16                                  | bits Tag Register                             |                        |           |
| 64 bits                             | Opcode Register FPU Instruction               |                        |           |
| 64 bits                             |                                               | nd) Pointer Register   |           |
|                                     |                                               | nds Registers          |           |
| MMX Registers                       | 1                                             |                        |           |
| Eight 64-bit<br>Registers           | MMX Registers                                 | Four 128-bit Registers |           |
|                                     |                                               | BNDCFGU                | BNDSTATUS |
| XMM Registers                       |                                               |                        |           |
| Sixteen 128-bit<br>Registers        |                                               | (MM Registers          |           |
|                                     | 32-bits M                                     | KCSR Register          |           |
| YMM Registers                       |                                               |                        |           |
| Sixteen 256-bit<br>Registers        |                                               | /MM Registers          |           |
| L                                   |                                               |                        |           |

#### Intel x86 64bit Execution Environment

https://software.intel.com/sites/default/files/managed/a4/60/253665-sdm-vol-1.pdf

#### **General registers**

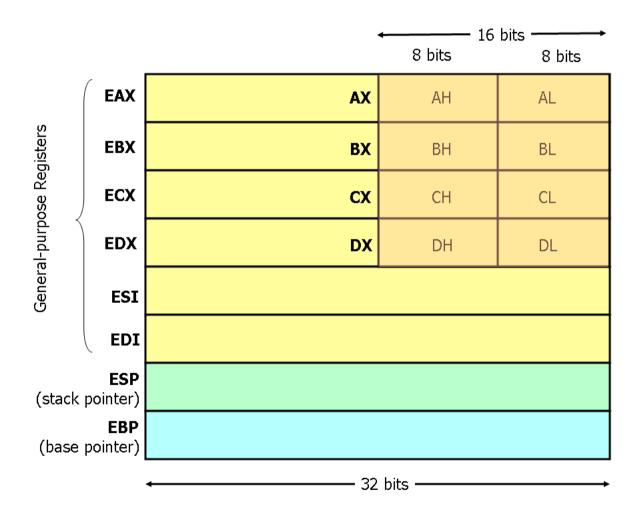

### More registers...

- This is a bit misleading...
- CPU also has registers that describe state of
  - Segments
  - Page tables
  - Interrupt tables
  - Etc.
- If they don't change you don't have to save/restore them

#### But anyway... if you want to run two programs

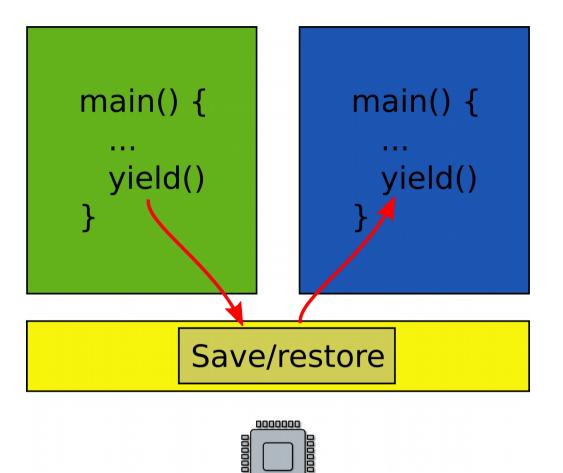

- Exit into the kernel periodically
- Context switch
  - Save state of one program
  - Restore state of another program

What about memory?

• Two programs, one memory?

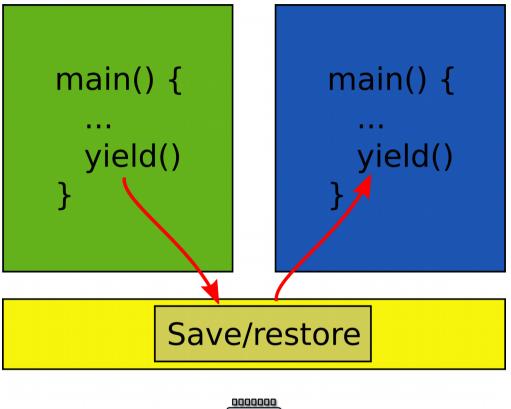

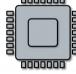

#### **Time-share memory**

- Well you can copy in and out the state of the program into a region of memory where it can run
  - Similar to time-sharing the CPU

#### Time-share memory

- Well you can copy in and out the state of the program into a region of memory where it can run
  - Similar to time-sharing the CPU
- What do you think is wrong with this approach?

#### **Time-share memory**

- Well you can copy in and out the state of the program into a region of memory where it can run
  - Similar to time-sharing the CPU
- What do you think is wrong with this approach?
  - Unlike registers the state of the program in memory can be large
  - Takes time to copy it in and out

# Space sharing: virtual address spaces

- Illusion of a private memory for each application
  - Keep a description of an address space
  - In one of the registers

- OS maintains description of address spaces
  - Switches between them

### Address spaces and paging

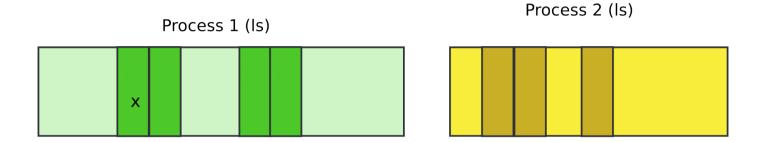

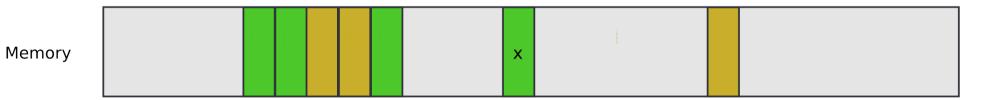

#### Address spaces and paging

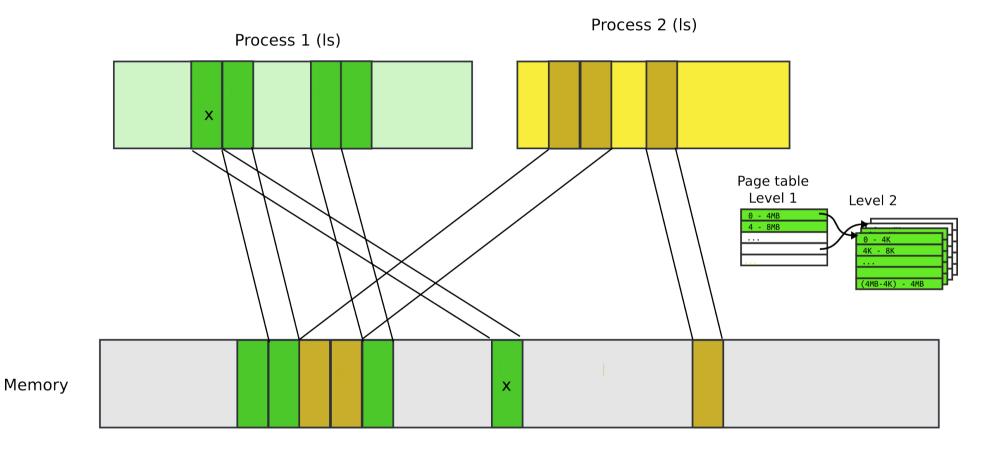

# Paging idea

- Break up memory into 4096-byte chunks called pages
  - Modern hardware supports 2MB, 4MB, and 1GB pages
- Independently control mapping for each page of linear address space

# Notice the main difference: time-sharing vs space sharing

# Space sharing is like renting a some rooms in an office building

| Bell Building<br>Directory                 |           |  |
|--------------------------------------------|-----------|--|
| South Entrance                             |           |  |
| Graduation Achievement Charter High School | Suite 110 |  |
| Pelliccione & Associates, CPA's            | Suite 120 |  |
| DDM Designs                                | Suite 140 |  |
| North Entrance                             | +         |  |
| Keller Williams Realty                     | Suite 100 |  |
| Hussey Gay Bell                            | Suite 200 |  |

#### Staying in control

#### Staying in control

- What if one program fails to release the CPU?
- It will run forever. Need a way to preempt it. How?

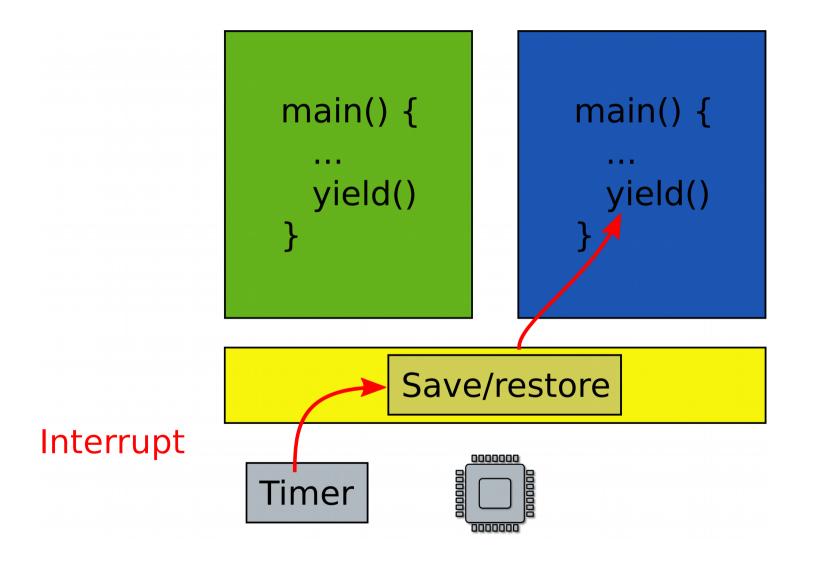

# Scheduling

- Pick which application to run next
  - And for how long
- Illusion of a private CPU for each task
  - Frequent context switching

#### Isolation

- What if one faulty program corrupts the kernel?
- Or other programs?

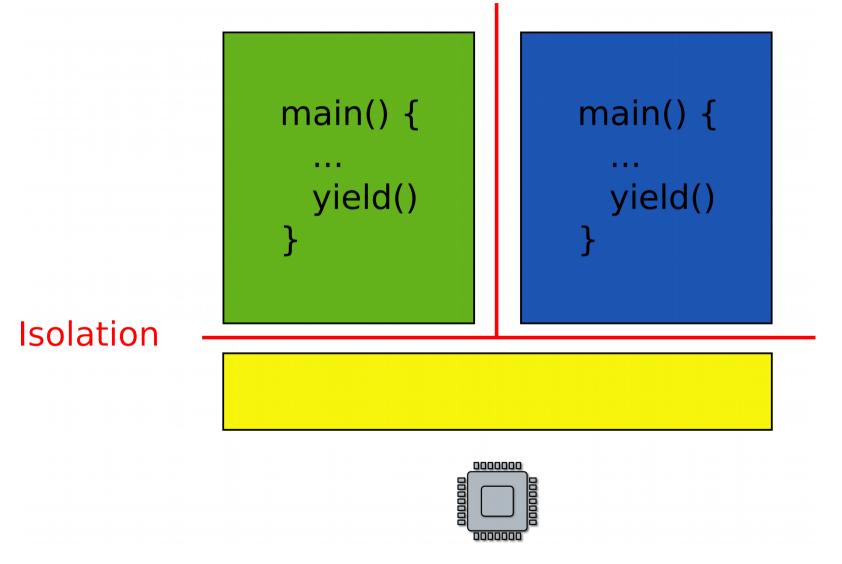

#### No isolation: open space office

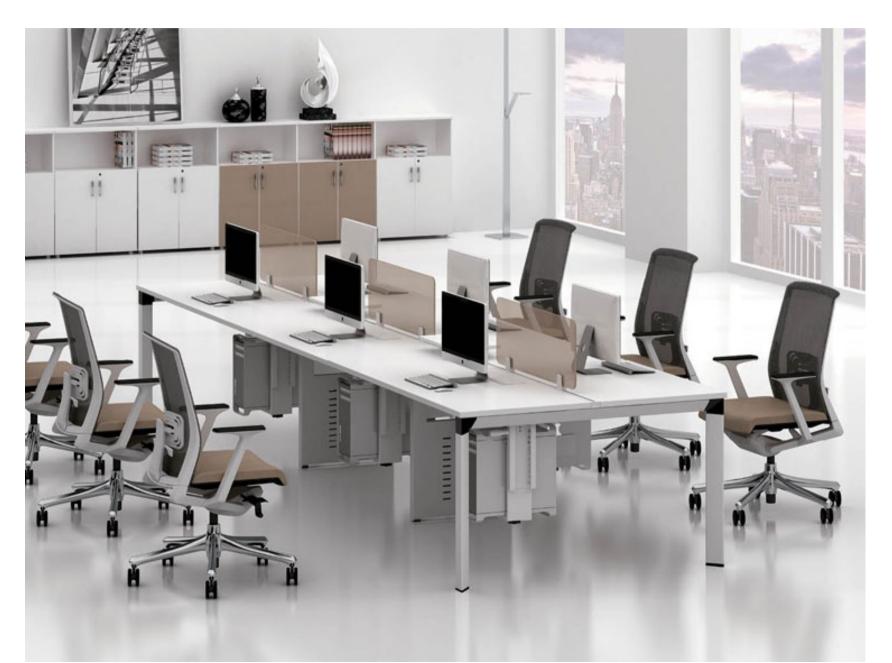

#### Isolated rooms

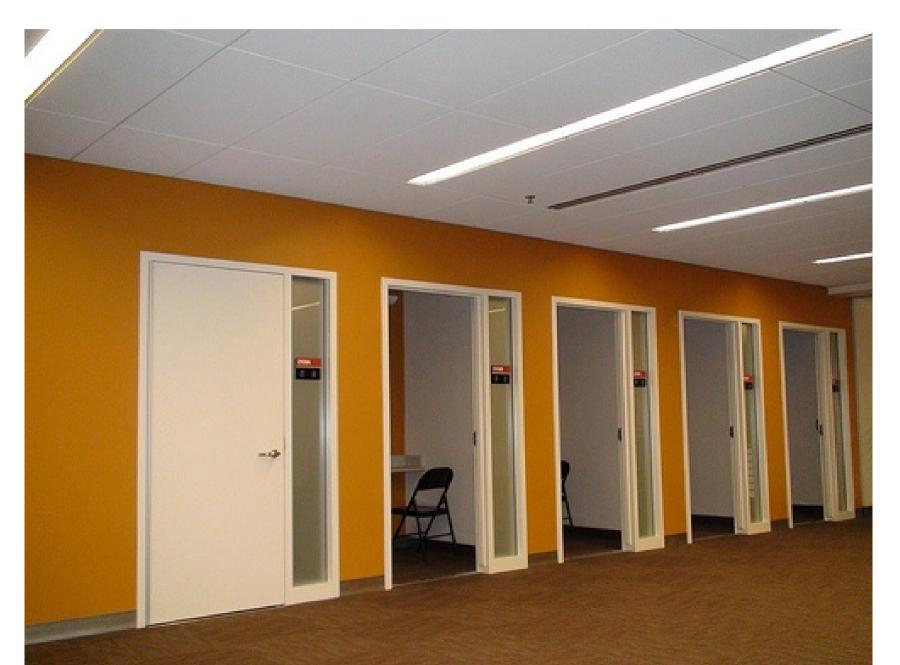

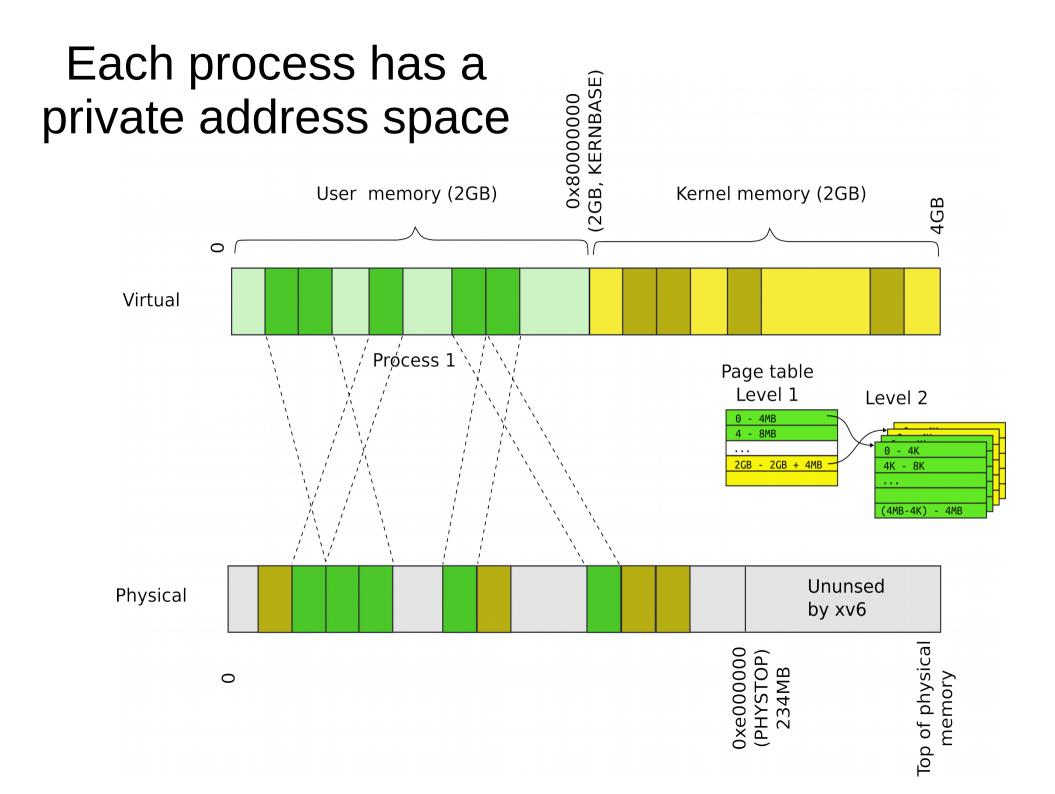

### Each process maps the kernel

- It's not strictly required
  - But convenient for system calls
  - No need to change the page table when process enters the kernel with a system call
  - Things are much faster!

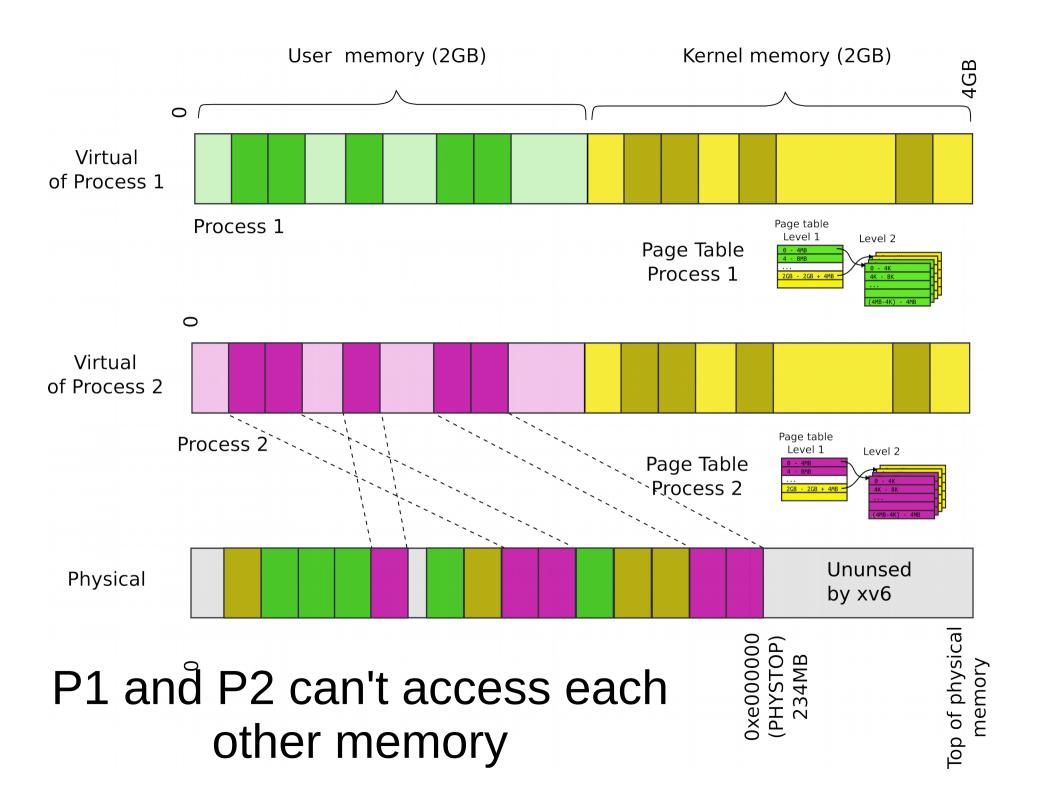

- What about communication?
- Can we invoke a function in a kernel?

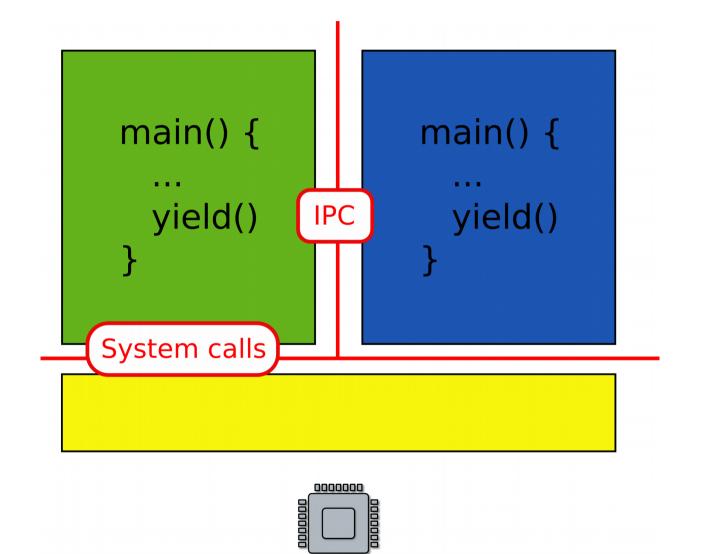

#### Files and network

• What if you want to save some data to a file?

- What if you want to save some data?
- Permanent storage
  - E.g., disks
- But disks are just arrays of blocks
  - wrtie(block\_number, block\_data)
- Files
  - High level abstraction for saving data
  - fd = open("contacts.txt");
  - fpritnf(fd, "Name:%s\n", name);

#### Remember our console driver

• Print a string on the screen or serial line

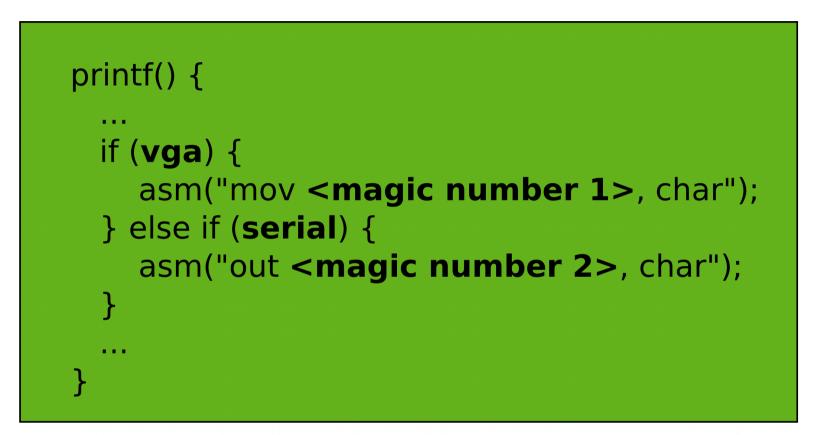

OS

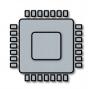

### A more general interface

• First device driver

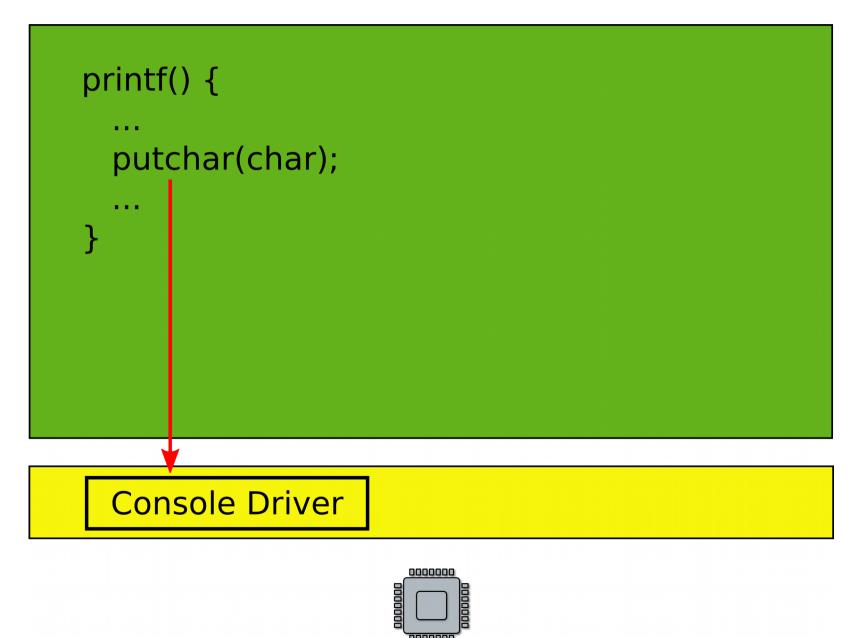

- File system and block device provide similar abstractions
- Permanent storage
  - E.g., disks
- But disks are just arrays of blocks
  - wrtie(block\_number, block\_data)
- Files
  - High level abstraction for saving data
  - fd = open("contacts.txt");
  - fpritnf(fd, "Name:%s\n", name);

## File system and block layer

| System calls | File descriptors           |
|--------------|----------------------------|
| Pathnames    | Recursive lookup           |
| Directories  | Directory inodes           |
| Files        | Inodes and block allocator |
| Transactions | Logging                    |
| Blocks       | Buffer cache               |

- Reliable storage on top of raw disc blocks
- Disks are just arrays of blocks

wrtie(block\_number, block\_data)

- Human readable names (files)
  - High level abstraction for saving data

fd = open("contacts.txt");

fpritnf(fd, "Name:%s\n",
name);

What if you want to send data over the network?

- Similar idea
  - Send/receive Ethernet packets (Level 2)
  - Two low level
- Sockets
  - High level abstraction for sending data

Linux/Windows/Mac

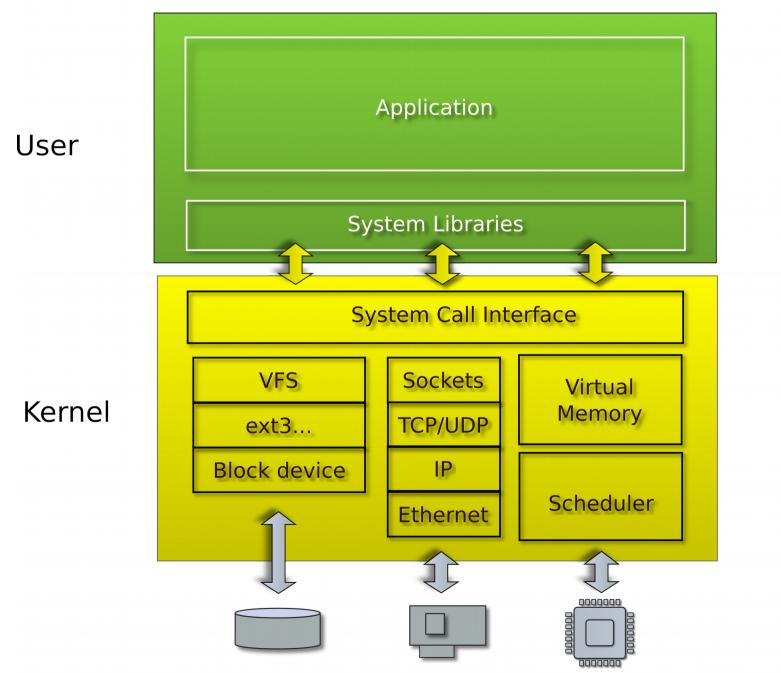

### Recap

- Run multiple programs
  - Each has illusion of a private memory and CPU
    - Context switching
    - Isolation and protection
  - Management of resources
    - Scheduling (management of CPU)
    - Memory management (management of physical memory)
- High-level abstractions for I/O
  - File systems
    - Multiple files, concurrent I/O requests
    - Consistency, caching
  - Network protocols
    - Multiple virtual network connections

## Questions?

### Virtualization

• Want to run a Windows application on Linux?

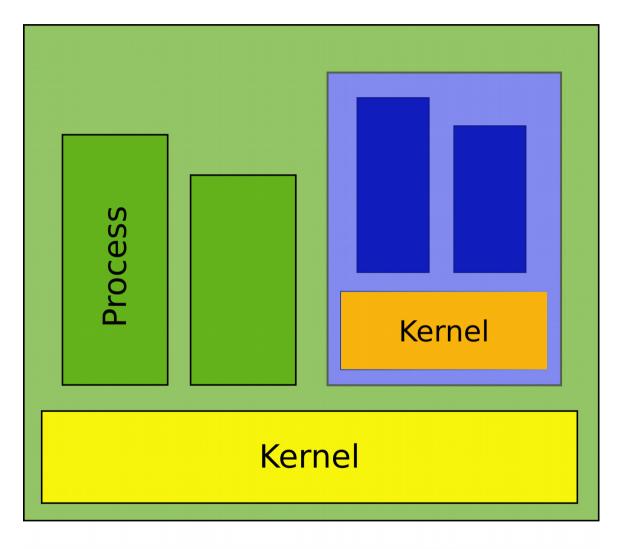

|  | 000000  |
|--|---------|
|  |         |
|  |         |
|  | 0000000 |

• Want to run a Windows application on Linux?

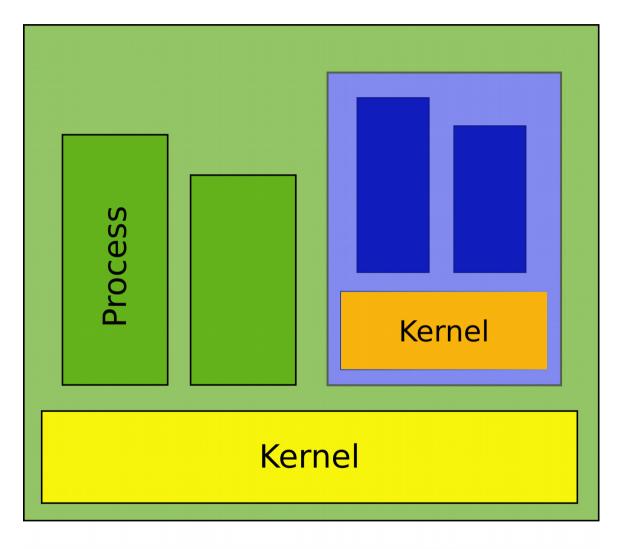

|  | 000000  |
|--|---------|
|  |         |
|  |         |
|  | 0000000 |

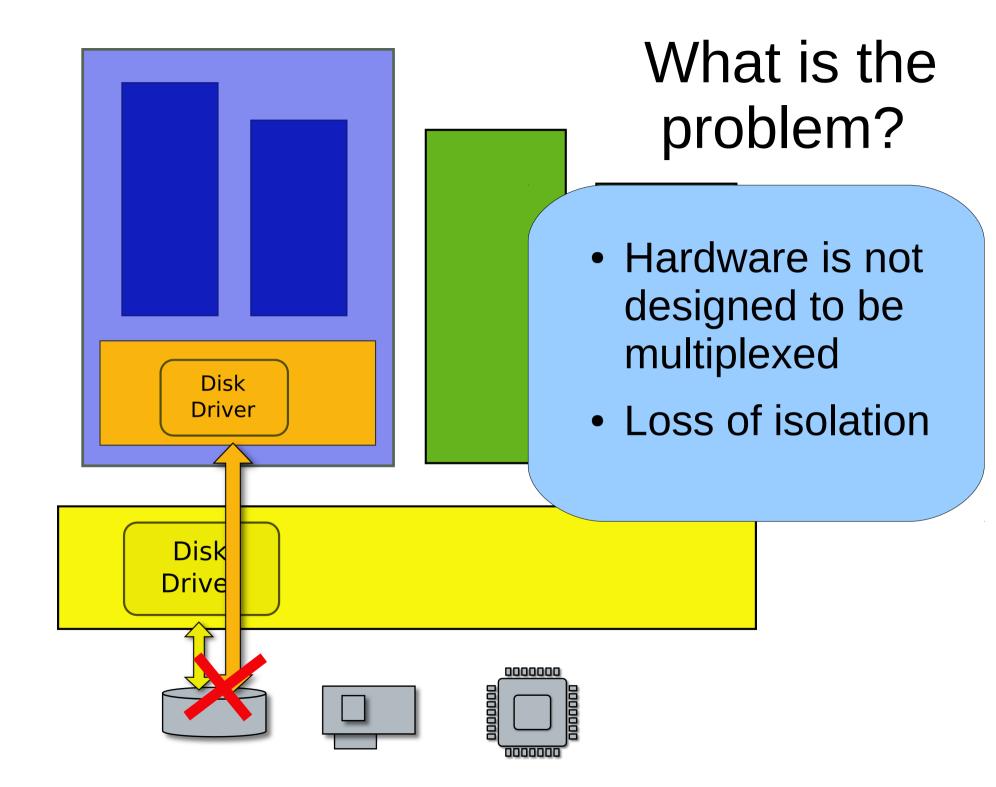

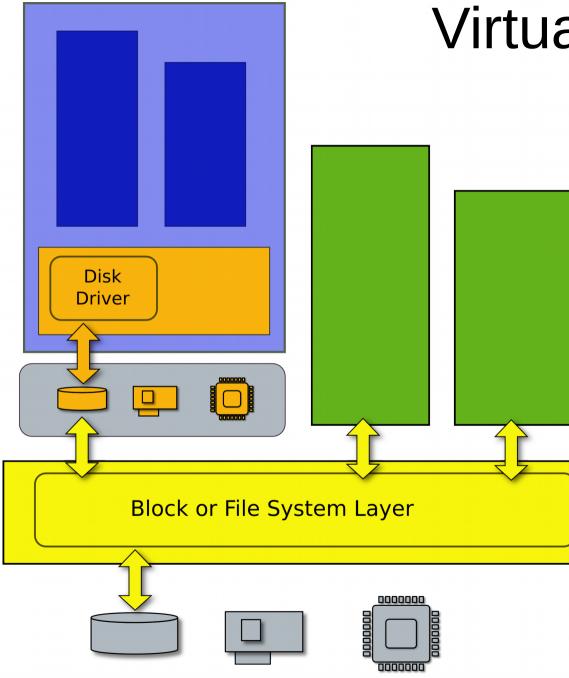

# Virtual machine

Efficient duplicate of a real machine

- Compatibility
- Performance
- Isolation

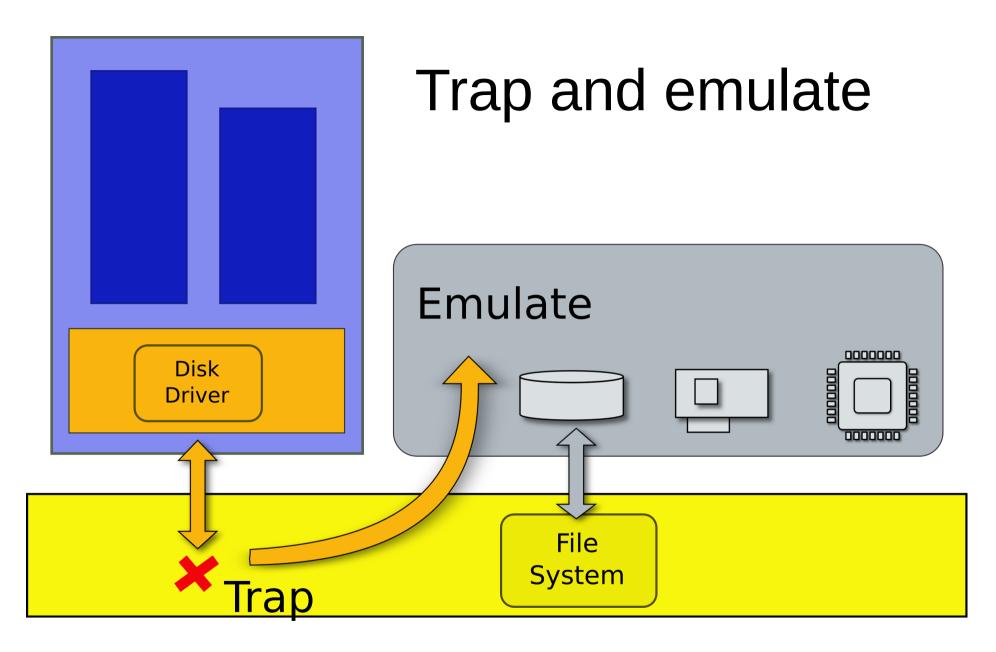

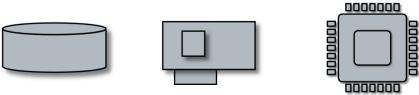